# **CMSC 132: Object-Oriented Programming II**

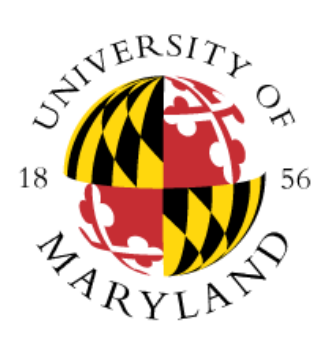

### **Sets and Maps**

**Department of Computer Science University of Maryland, College Park**

# **How Do Collections Work in Java?**

- **Elements are NOT copied when inserted**
- **Collection contains references, not objects**
- **Finding matching element is based on equals( )**
- **To build a collection for a class** 
	- Need to define your own equals(Object) method
	- **Default equals( ) uses reference comparison** 
		- **Just like a == b**
		- a and **b** are only equal if they refer to the same **object**

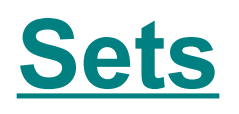

#### **Properties**

- **Collection of elements without duplicates**
- No ordering (i.e., no front **or back)**
- **Order in which elements added doesn't matter**
- **Implementation goal**
	- $\blacksquare$  **Offer the ability to find / remove element quickly**
	- **Without searching through all elements**

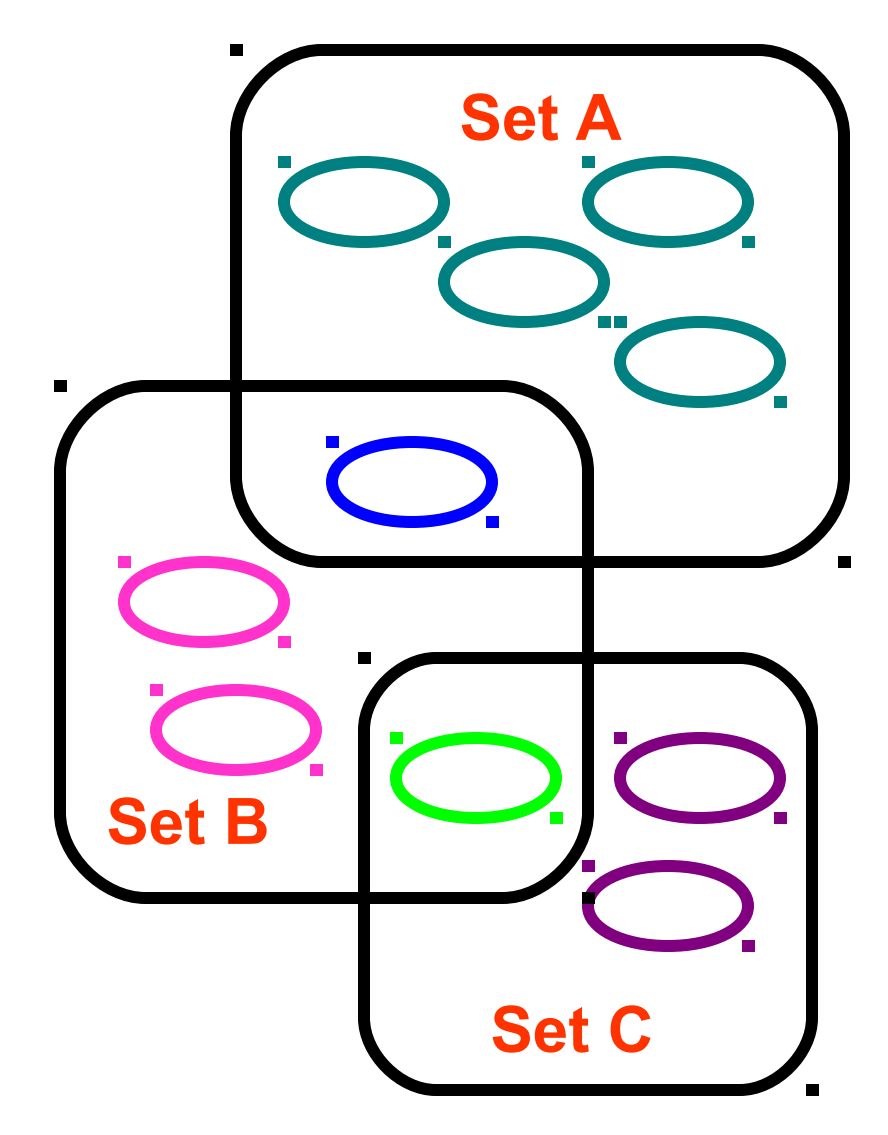

## **Set Concrete Classes**

#### **HashSet**

- **Uses Hash Table**
- **Elements must implement hashCode( ) method**

### **LinkedHashSet**

- **Uses Hash Table AND Doubly Linked List**
- **Elements can be retrieved in order of insertion**
- **Elements must implement hashCode() method**

#### **TreeSet**

**Elements must be comparable**

**Implement Comparable or provide Comparator**

**Guarantees elements in set are sorted**

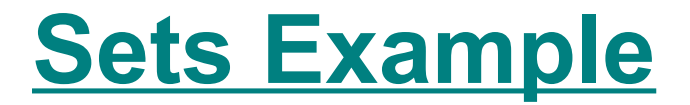

**Coding Example about Sets…**

## **Map Definition**

### **Map**

- **Unordered collection of keys**
- **For each key, an associated value**
- **Can use key to retrieve value**

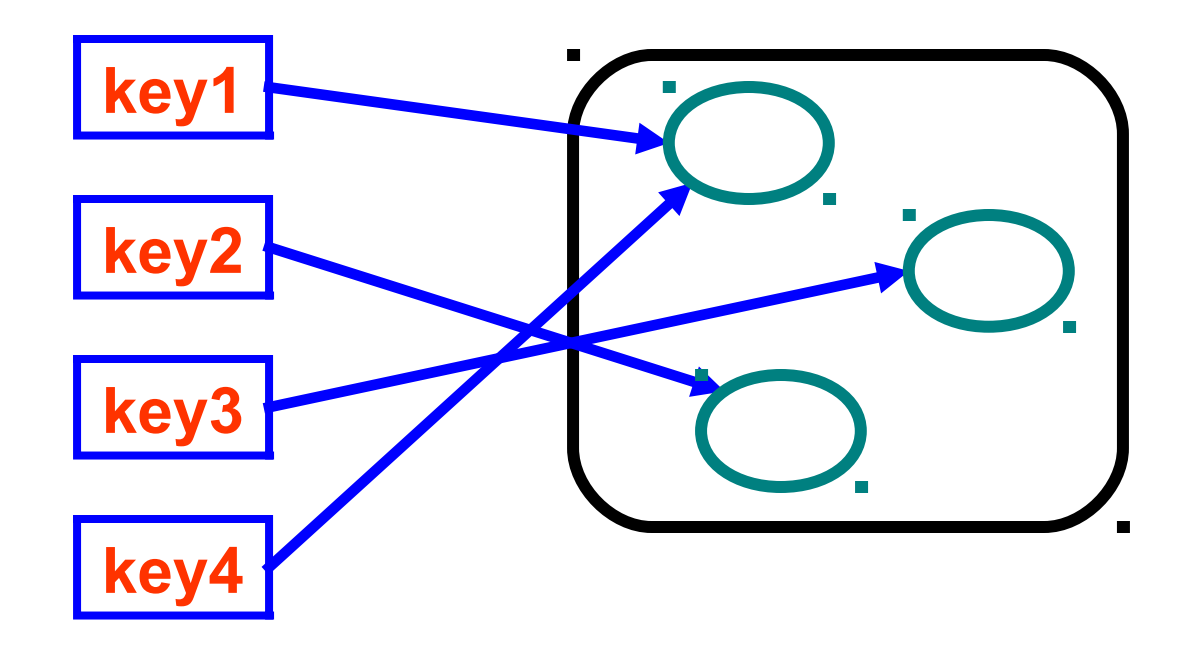

# **Map Properties**

- **Map "keys" & map "values"**
	- **Aliasing**
		- **Each key is associated with ONE value**
		- But same value may be referred to by multiple **keys**
	- Can also treat list of "keys" & list of "values" as **collections**
		- **Access using keySet( ), values( )**
	- **Keys & values may be of complex type** 
		- **Map<Object Type1, Any Object Type2>**
		- **Including other collections, maps, etc…**

# **Map Concrete Classes**

### **HashMap**

**Keys must implement hashCode( ) method**

### **LinkedHashMap**

- **HashMap supporting ordering of elements**
- **Keys/Values can be retrieved in order of insertion**
- Keys must implement hashCode() method

### **TreeMap**

- Keys must be comparable
	- **Implement Comparable or provide Comparator**
- Keys/Values can be retrieved in sorted order of Keys

### **Map Hierarchy**

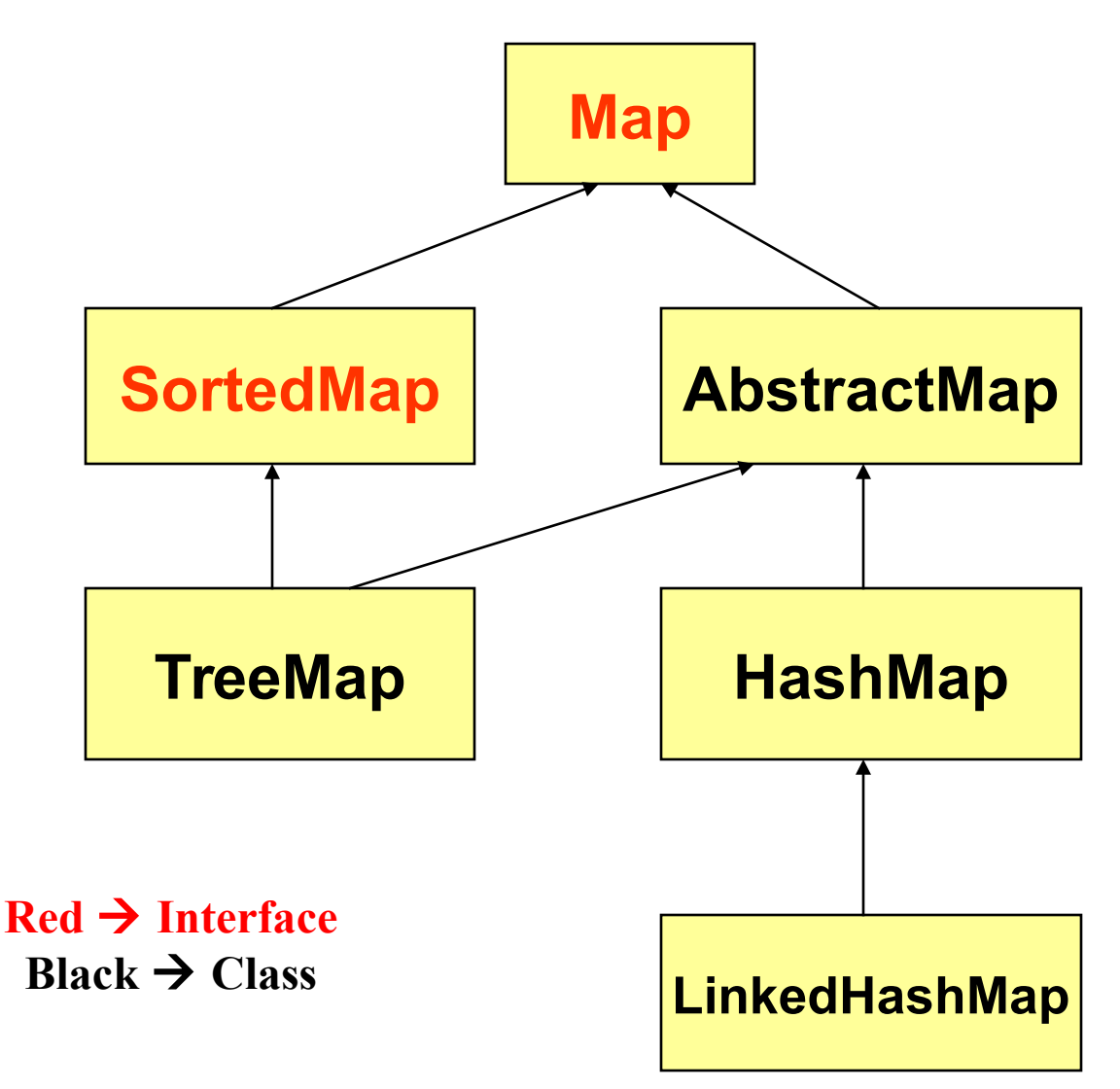

# **Map Interface Methods**

#### **Methods**

- **void put(K key, V value) // inserts element**
- 
- **V remove(Object key) // removes element**
- 
- 
- **boolean containsKey(Object key) // looks for key**
- **boolean containsValue(Object value) // looks for value**
- **boolean isEmpty() // empty map?**
- 
- **E** Collection<V> values() Making the map if  $\theta$  walles in the map

**V get(Object key) // returns element int size() // key-value mappings void clear() // clears the map Set<K> keySet( ) // entire set of keys**

## **Coding Examples**

■ See the package called "maps" on your CVS **repository.**